# 上海市第十人民医院

## 科研计划项目可行性方案

(V1.0版)

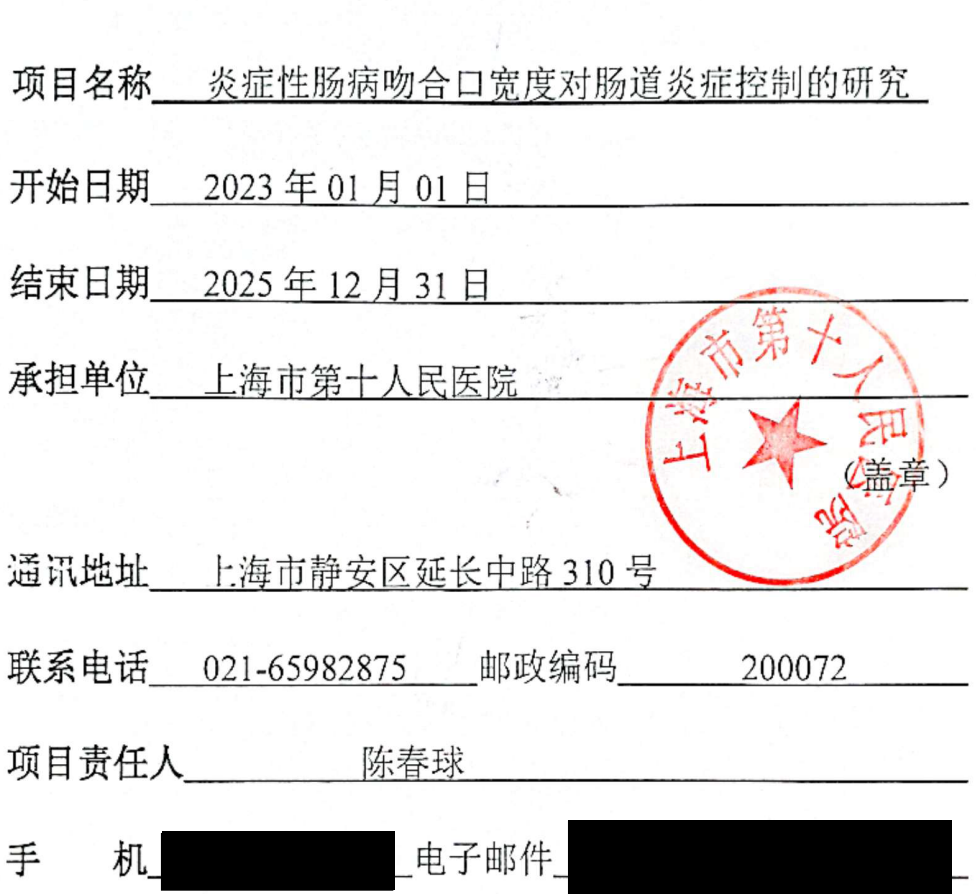

### 2022 年 8 月 01日订

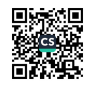

#### (十)研究单位意见

1. 研究经费提供方:

本单位承诺将协商的研究经费按期转入课题承担单位。

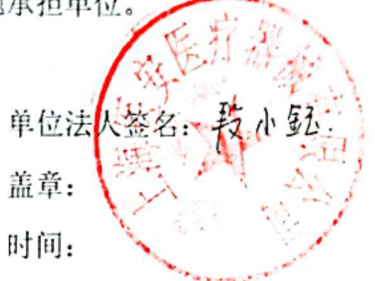

2. 项目承担单位:

本单位将为为研究提供尽可能的支持,将按照科研经费的有关规定对经费进 行管理。

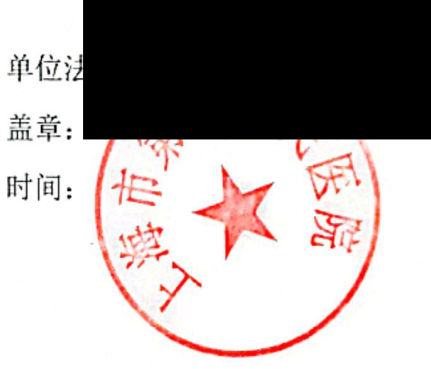

3. 项目负责人

项目负责人将按照设计的研究计划书完成相应的研究工作,经费按照合同和 科研经费管理规定使用。

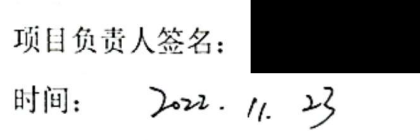

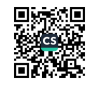

 $\frac{1}{2}$ 

# 上海市第十人民医院

## 科研计划项目可行性方案

(V1.0版)

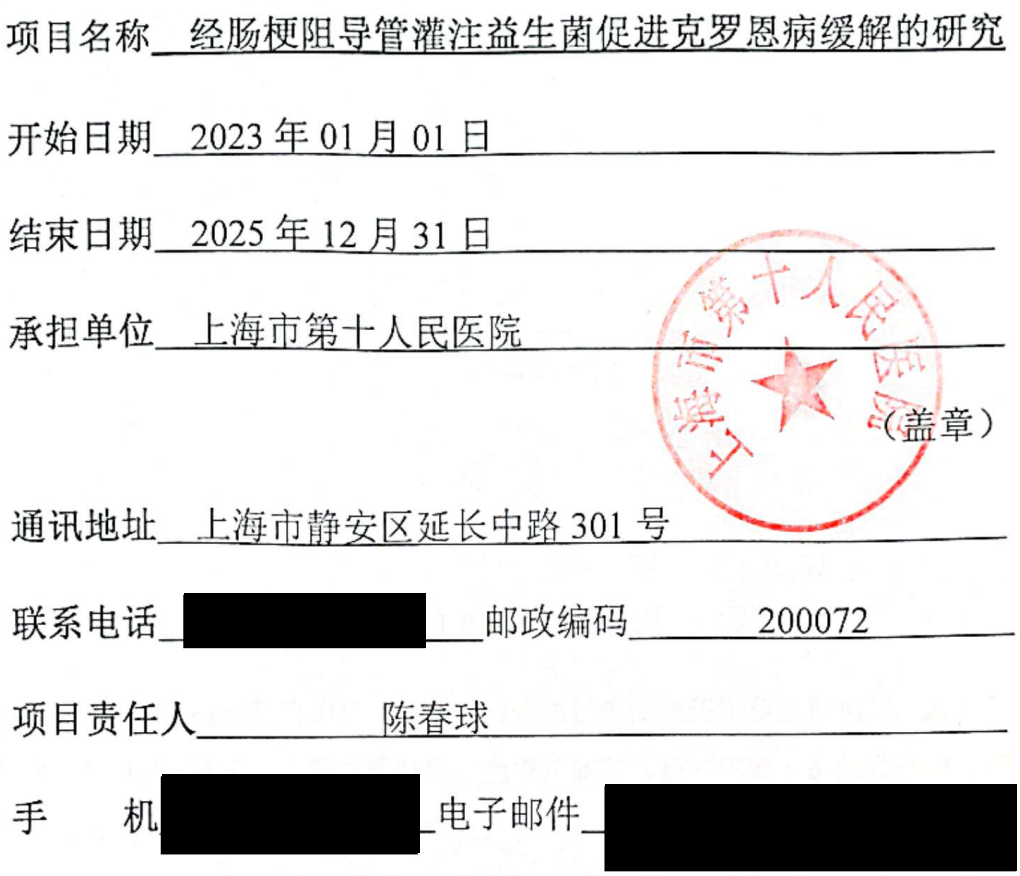

### 2022 年 8 月 01日订

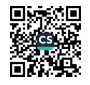

(九)研究单位意见

1, 研究经费提供方:

本单位承诺将提供研究的导管、协商的研究经费,也将按期转入课题承担单 位。

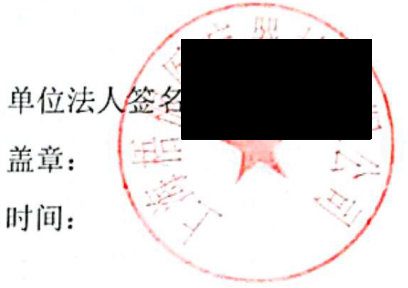

2, 项目承担单位:

本单位将为为研究提供尽可能的支持,将按照科研经费的有关规定对经费进 行管理。

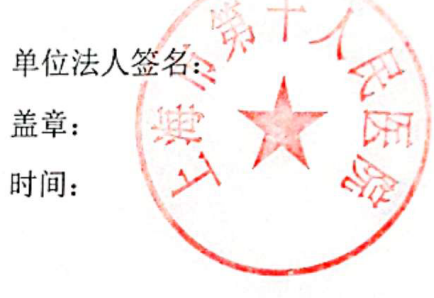

3, 项目负责人

项目负责人将按照设计的研究计划书,完成相应的研究工作,经费按照合同和科 研经费管理规定使用。

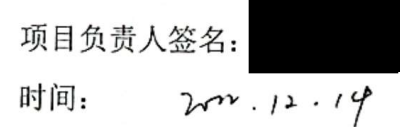

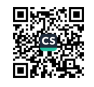

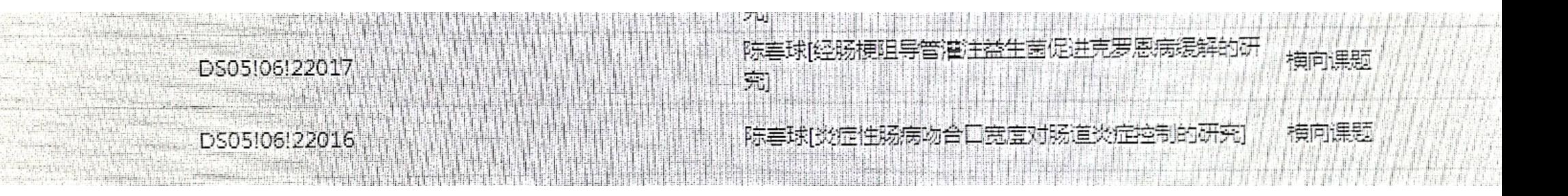

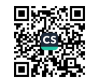